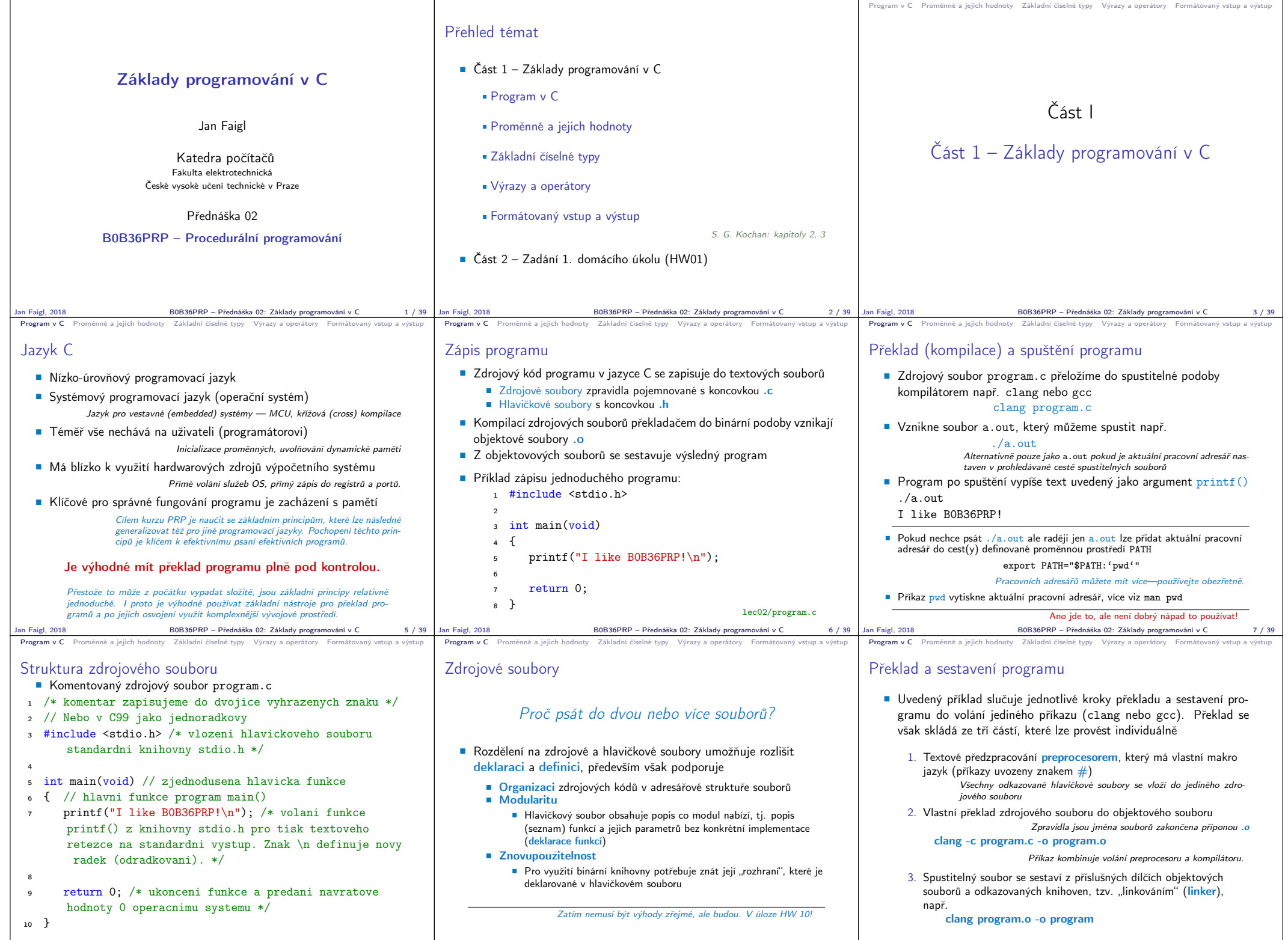

Jan Faigl, 2018 B0B36PRP – Přednáška 02: Základy programování v C 8 / 39 Jan Faigl, 2018 B0B36PRP – Přednáška 02: Základy programování v C 9 / 39 Jan Faigl, 2018 B0B36PRP – Přednáška 02: Základy programování v C 10 / 39

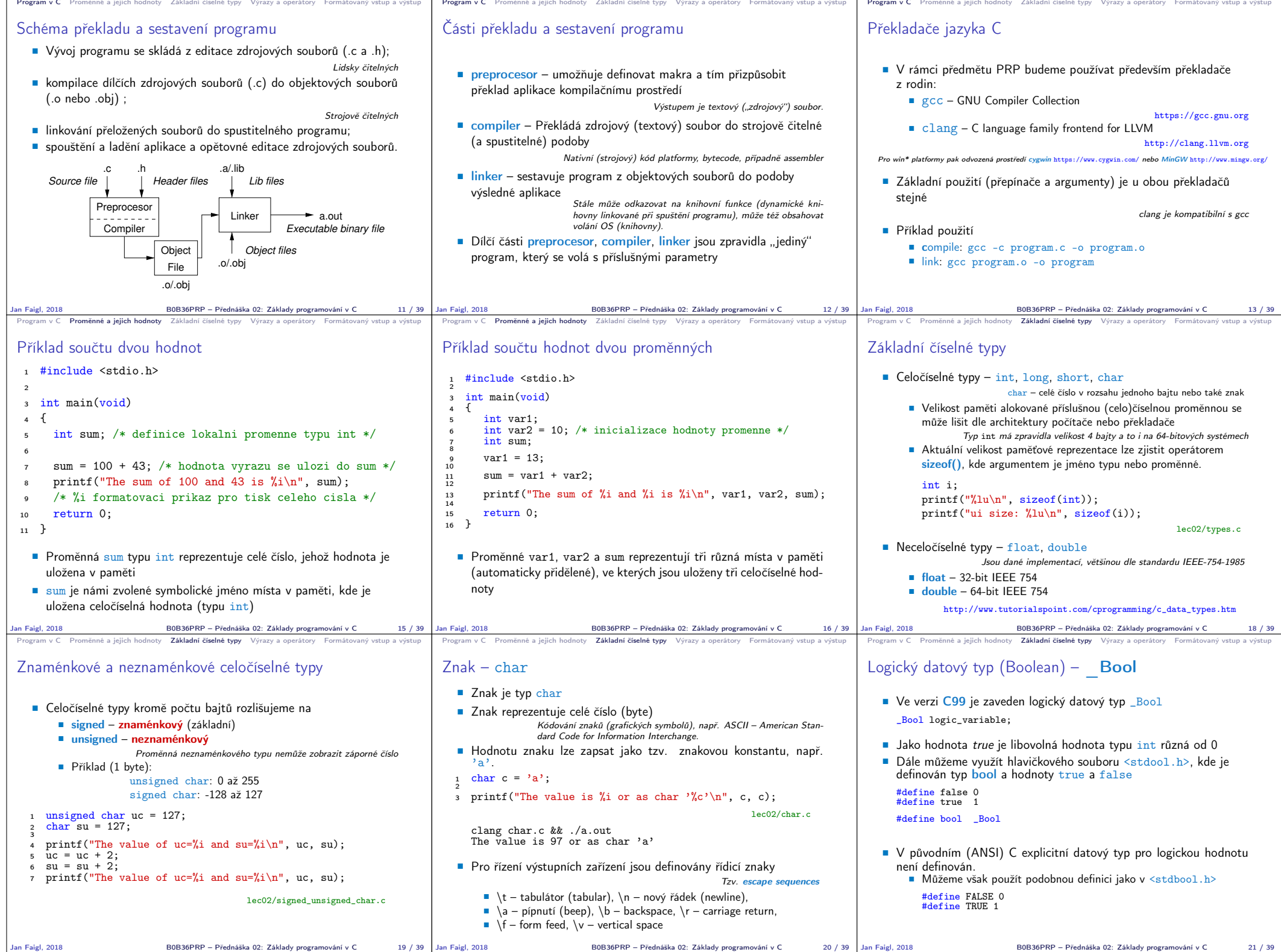

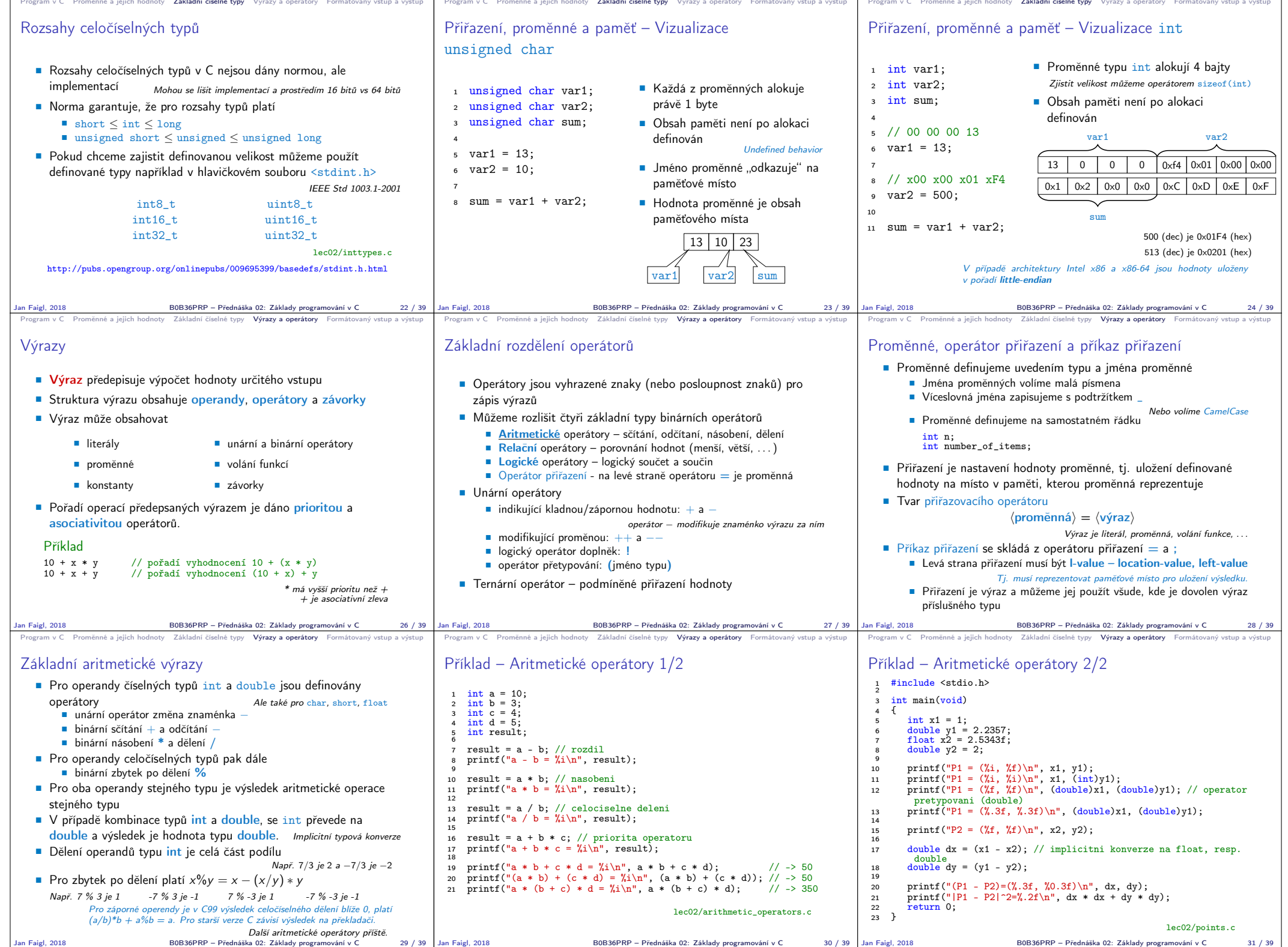

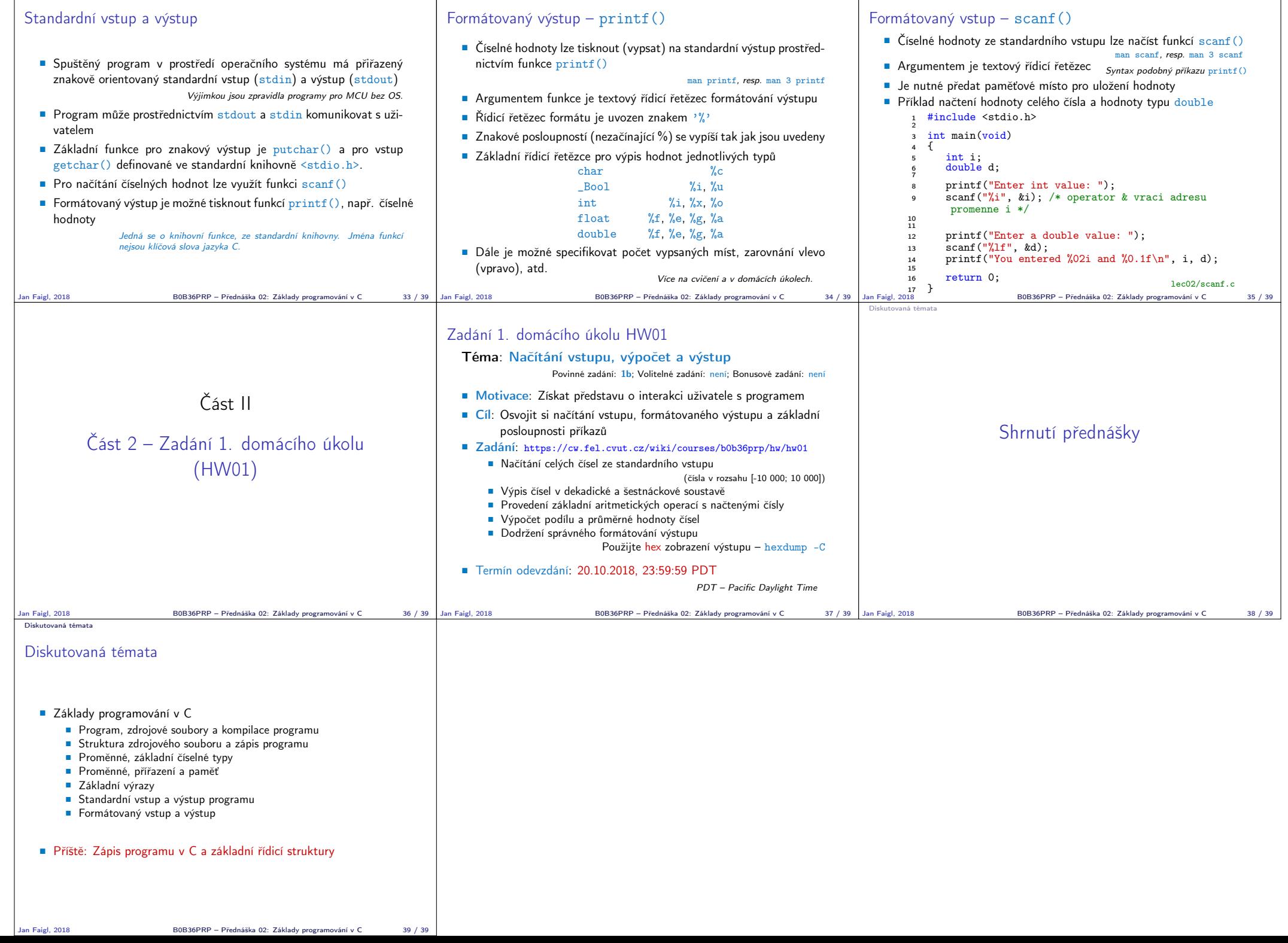

Program v C Promenne a jejich hodnoty Základni čiselne typy Výrazy a operátory **brmátovaný vstup a výstup** Program v C Promenne a jejich hodnoty Základni čiselne typy Výrazy a operátory br**mátovaný vstup a výstup** vychodno